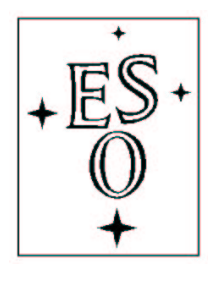

# EUROPEAN SOUTHERN OBSERVATORY

Organisation Européene pour des Recherches Astronomiques dans l'Hémisphère Austral Europäische Organisation für astronomische Forschung in der südlichen Hemisphäre

ESO - European Southern Observatory Karl-Schwarzschild Str. 2, D-85748 Garching bei München

# Very Large Telescope Paranal Science Operations MIDI Template Manual

Doc. No. VLT-MAN-ESO-15820-3520

Issue 83, Date 26/11/2008

Th. Rivinius, S. Morel Prepared . . . . . . . . . . . . . . . . . . . . . . . . . . . . . . . . . . . . . . . . . . Date Signature A. Kaufer Approved . . . . . . . . . . . . . . . . . . . . . . . . . . . . . . . . . . . . . . . . . . Date Signature O. Hainaut Released . . . . . . . . . . . . . . . . . . . . . . . . . . . . . . . . . . . . . . . . . . Date Signature

This page was intentionally left blank

Ī

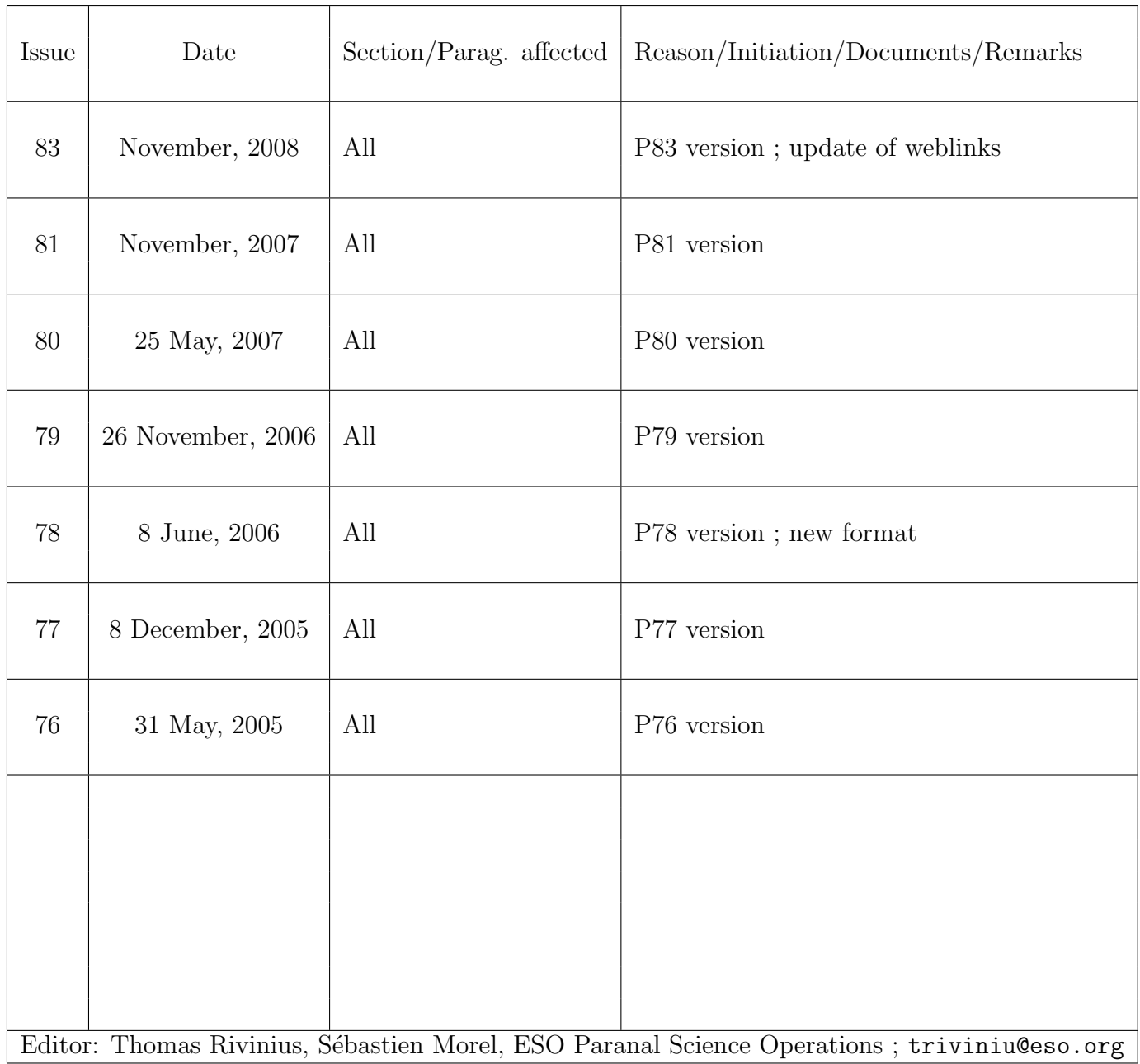

#### Change Record

# Contents

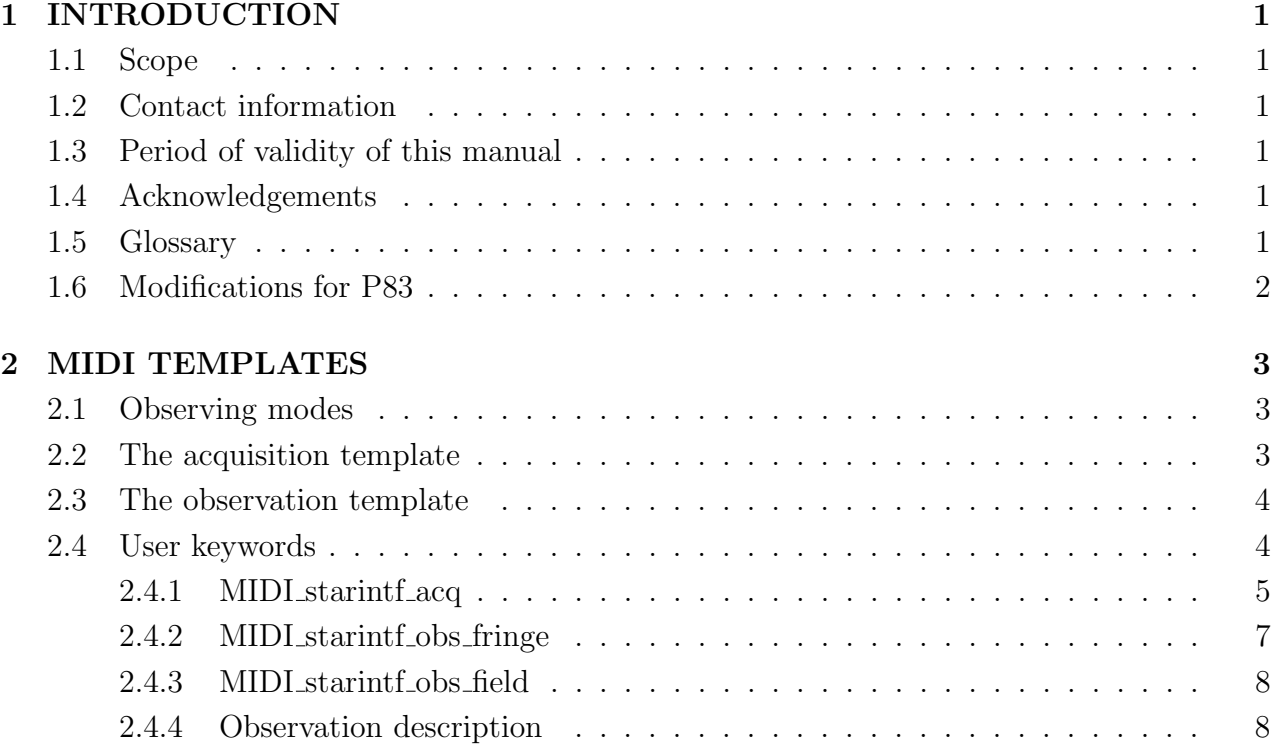

# List of Abbreviations

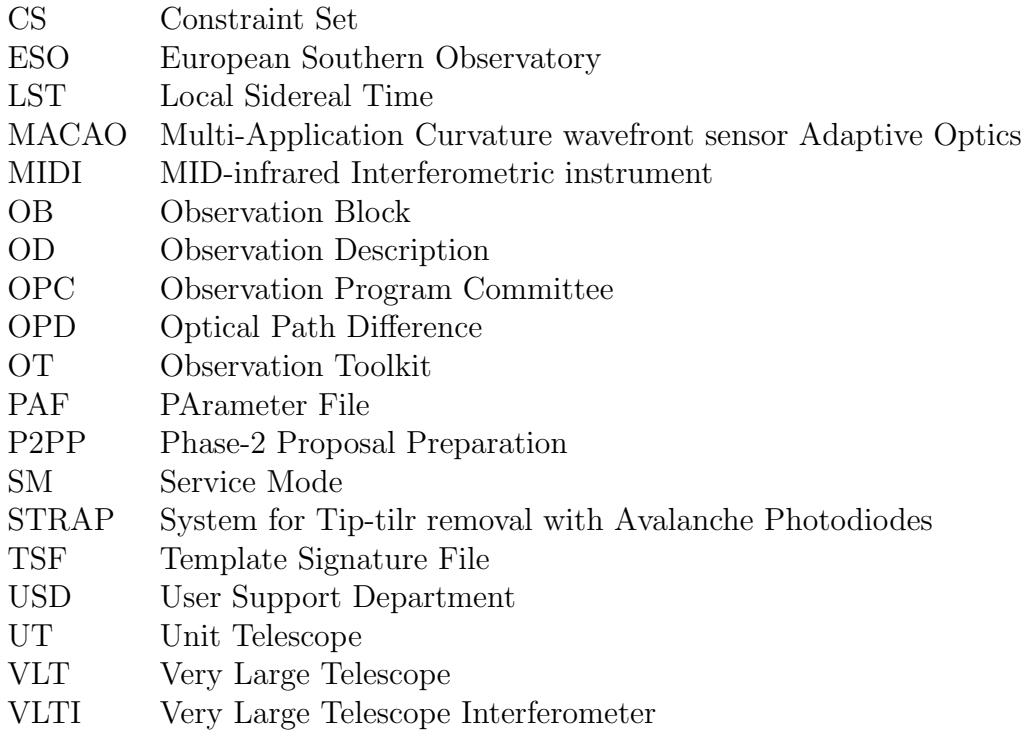

## <span id="page-4-0"></span>1 INTRODUCTION

#### <span id="page-4-1"></span>1.1 Scope

This document describes the templates for the MIDI mid-infrared instrument of the VLT Interferometer. Like for all the VLT instruments, observations with MIDI are carried out with **observation blocks** (OBs). The OBs must be written by the user during Phase-2 preparation with the P2PP tool. An OB consists of a set of information and several templates that describe the target acquisition and the observation sequence. For some templates, the user has to indicate the values of keywords (parameters).

This manual requires the user to already have an insight of MIDI operation, as described in the "MIDI User Manual", that can be downloaded from:

http://www.eso.org/sci/facilities/paranal/instruments/midi/doc/

For the installation of the P2PP tool, see:

http://www.eso.org/observing/p2pp/P2PP-tool.html

Note: the MIDI-specific templates will be downloaded by the P2PP tool.

For service mode observations, it is important to read the MIDI-specific service mode instructions given on the webpage:

http://www.eso.org/observing/p2pp/MIDI/MIDI-P2PP.html

This page gives suggestions for OB edition with P2PP (name, constraint set), as well as the requirements for the "readme" file and for the finding charts.

#### <span id="page-4-2"></span>1.2 Contact information

In case of questions or suggestions related to Phase-2 prepation, please contact the ESO User Support Department (usd-help@eso.org).

#### <span id="page-4-3"></span>1.3 Period of validity of this manual

This manual only applies for observations with MIDI in ESO Period 83, starting 1 April 2009 and ending 30 September 2009.

#### <span id="page-4-4"></span>1.4 Acknowledgements

The Editor of this manual thanks all the members of the ESO VLTI Group (Paranal), of the ESO Telescope Division (Garching) and of the ESO Data Management and Operations Division (Garching) for their input and comments. The Editor would also like to thank all the users which have brought comments and suggested corrections of this manual, through the ESO User Support Group.

#### <span id="page-4-5"></span>1.5 Glossary

#### • Constraint Set (CS)

List of requirements for the conditions of the observation that is given inside an OB. OBs are only executed under this set of minimum conditions.

#### • Observation Block (OB)

An Observation Block is the smallest schedulable entity for the VLT. It consists in a sequence of Templates. Usually, one Observation Block include one target acquisition and one or several templates for exposures.

#### • Observation Description (OD)

A sequence of templates used to specify the observing sequences within one or more OBs.

#### • Observation Toolkit (OT)

Tool used to create queues of OBs for later scheduling and possible execution (service mode).

#### • Proposal Preparation and Submission (Phase-I)

The Phase-I begins right after the Call-for-Proposal (CfP) and ends at the deadline for CfP. During this period the potential users are invited to prepare and submit scientific proposals. For more information, see:

http://www.eso.org/sci/observing/phase1.html

#### • Phase-2 Proposal Preparation (P2PP)

Once proposals have been approved by the ESO Observation Program Commitee (OPC), users are notified and the Phase-2 begins. In this phase, users are requested to prepare their accepted proposals in the form of OBs, and to submit them by Internet (in case of service mode). The software tool used to build OBs is called the P2PP tool. It is distributed by ESO, and can be installed on the personal computer of the user. See:

http://www.eso.org/sci/observing/phase2.html.

#### • Service Mode (SM)

In service mode (opposite of the "Visitor-Mode"), the observations are carried out by the ESO Paranal Science-Operation staff (PSO) alone. Observations can be done at any time during the period, depending on the CS given by the user. OBs are put into a queue schedule in OT which later send OBs to the instrument.

#### • Template

A template is a sequence of operations to be executed by the instrument. The observation software of an instrument dispatches commands written in templates not only to instrument modules that control its motors and the detector, but also to the telescopes and VLTI sub-systems.

# • Template signature file (TSF)

File which contains template input parameters.

#### • Visitor Mode (VM)

The classic observation mode. The user is on-site to supervise his/her program execution.

#### <span id="page-5-0"></span>1.6 Modifications for P83

No changes to the MIDI templates with respect to the previous period.

### <span id="page-6-0"></span>2 MIDI TEMPLATES

#### <span id="page-6-1"></span>2.1 Observing modes

As indicated in the "MIDI User Manual", the following setup of MIDI will be offered for P83. This setup can be summarized as follows:

- Acquisition possible with any of the MIDI filters.
- Fourier mode (long scan) fringe exposures.
- Dispersed fringes (0.56-arcsec on-sky slit), or non-dispersed fringes with very long scans (field/astrometry).
- Dispersive element: either NaCl prism  $(R = 30)$  or KRS5 grism  $(R = 230)$ .
- Beam combiner: either "HIGH SENS" (no photometric channels, more sensitive) or "SCI PHOT" (photometric channels, more accurate).
- No filter for fringe exposure.
- Self fringe tracking (coherencing at 1 to 2 Hz).
- Photometry exposures (beam A only then beam B only) after each fringe exposure in "HIGH SENS". In "SCI PHOT", such exposures are taken as a rule as well to enable a "pseudo-HIGH SENS" reduction, but striclty speaking are required only on one bight object or calibrator during the night, in order to compute the splitting ratios.

Hence, the number of templates for P83 is minimal: one template for preset, acquisition and fringe search, and one template for fringe observation. Moreover, because of the policy adopted by ESO for observations with MIDI in service mode (one calibrated visibility point every hour, whatever the correlated magnitude of the science target is) and visitor mode (one calibrated visibility point every 1.5 hour if the uncorrelated flux is between 1 and 2 Jy at 12  $\mu$ m, one calibrated visibility point every hour otherwise), the number of keywords to be set by the user is very limited.

#### <span id="page-6-2"></span>2.2 The acquisition template

According to P2PP rules, the first template in an OB must be an acquisition template. In the case of MIDI, the name of this template is: *MIDI\_starintf\_acq.* 

The sequence of this template starts by a "preset": the target coordinates  $(\alpha, \delta)$  are sent to the telescopes and the delay lines, so they can slew to the position corresponding to the target coordinate at preset time. Once the telescopes are tracking and Coudé-guiding, the target should be seen in the FOV of MIDI in imaging mode with a user-selected spectral filter. To ensure beam interference, the images from both beams must be overlapped. This is done by several iterations of the sequence: exposure, star centroid measurement, then offsets calculated and sent to the telescope to bring the star image on a reference pixel of the detector.

It is possible to have, as a guide star at the Coudé foci, an object different from the science target. The requirements are:

- The guide star must be brighter than  $V = 17$  (MACAO is used for Coudé guiding) on the UTs,  $V = 13.5$  on the ATs (STRAP is used for Coudé guiding).
- The guide star must be within a radius of 1 arcmin from the science target. If the visible magnitude of the guide star is between 12 and 13.5 (AT case), or between 15 and 17 (UT case), and if the distance between the target and the guide star is larger than 45 arcsec, a warning will be issued.

It is interesting to notice that the mean isoplanatic angle at Paranal is a little more than 2 arcsec at  $\lambda = 0.6$   $\mu$ m. This would scale to 1 arcmin at  $\lambda = 10$   $\mu$ m. Hence, using a guide star with the above conditions allows correction of the science target image.

Because of the need for background subtraction, MIDI requires chopping of the secondary mirrors of the UTs. The chopping is used for acquisition exposures (to reach beam overlap), and later in the observation template for photometry exposures (see next Sect. [2.3\)](#page-7-0). The user has the possibility to set the off-source polar coordinates (angle and radius) relative to the on-source position, in the case that an object in the vicinity of the source would appear in the field of view for default off-source coordinates, biasing the background subtraction.

The template parameters for the guide star must be set by the user with P2PP (see Sect.  $2.4.1$ ).

If no possible guide star exists, the acquisition can however be done without Coudé guiding, but only in the case of the UTs. In this case, the COU.AG.GSSOURCE keyword has to be set to "NONE". Note that in this acquisition mode, the data quality strongly depends on the seeing (see MIDI PPRS webpage).

#### <span id="page-7-0"></span>2.3 The observation template

This template is the second and the last one in any MIDI OB description for P83. It is either the normal dispersed-fringe template, or the field/astrometry template.

Interferograms are recorded in "Fourier" mode in a "fringe exposure". In this mode, the length of each scan (linear OPD modulation over the time) is nominally  $8\times\bar{\lambda}$ , where  $\bar{\lambda}$  corresponds to the central wavelength of the MIDI spectral window: around 10.3  $\mu$ m.

The interferogram results from the subtraction of the two interferometric channels of MIDI (which are  $\pi$ -phase-shifted). The number of scans, i.e. interferograms, is not set by the user, according to the policy of Period 83 (see MIDI user manual).

To compute the raw fringe visibility, exposures with one beam only must be taken before and after the fringe exposure. These two exposures (beam A only, then beam B only) are called "photometry exposures". They are performed by the observation template. Except for the shutter, the instrument optical configuration is exactly the same as the one used for the fringe exposure. The off-source polar coordinates corresponding to the chopping for photometry exposures are the ones defined by the user in *MIDI<sub>-</sub>starintf-acq*.

The observation template (recording interferograms by scanning, and then performing the two photometry exposures) is named *MIDI\_starintf\_obs\_fringe.* 

#### <span id="page-7-1"></span>2.4 User keywords

In the following tables, we give for each template the keywords that have to be set by the user with the P2PP tool.

## <span id="page-8-0"></span>2.4.1 MIDI\_starintf\_acq

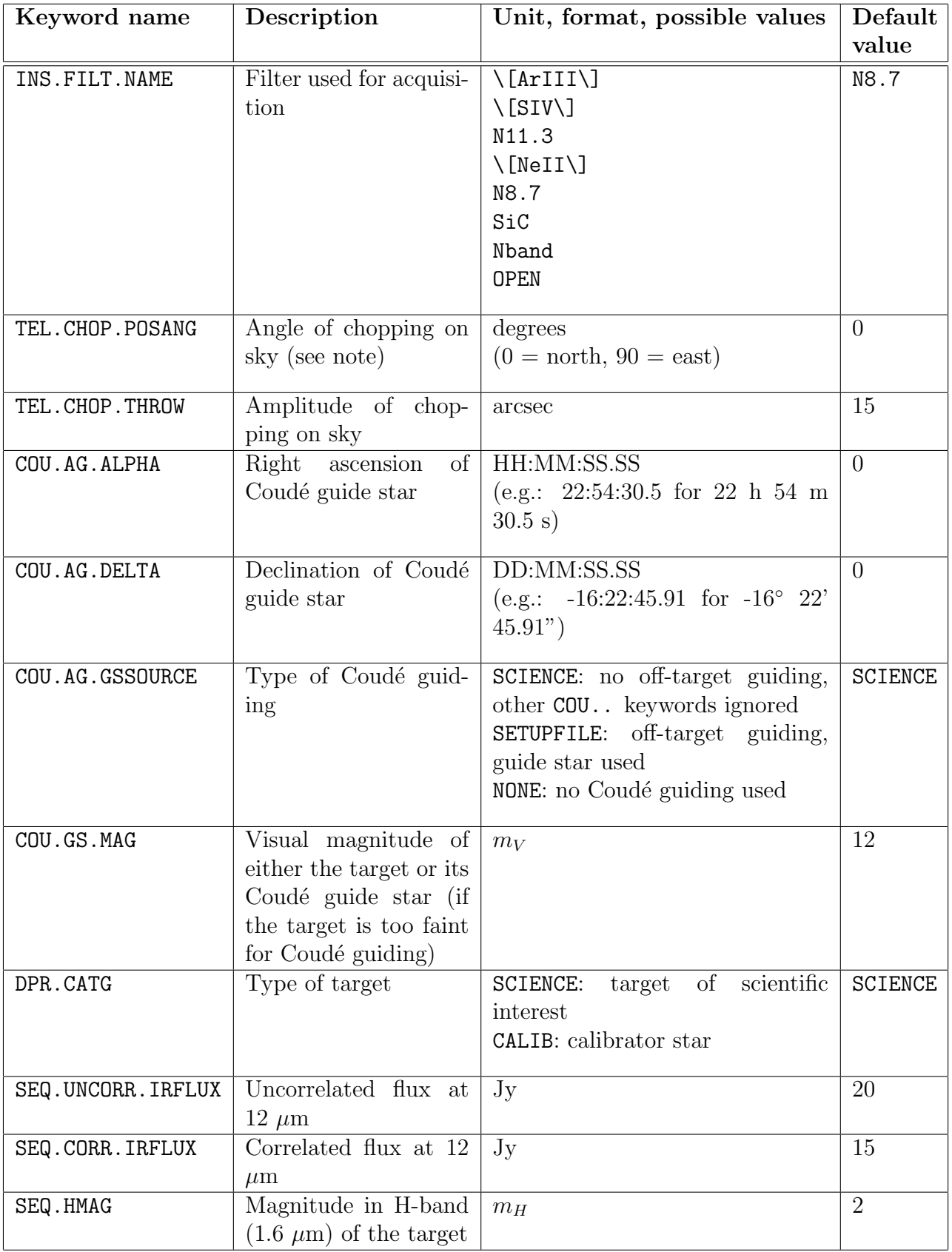

#### Notes:

- If you are not using an off-axis Coudé target, you MUST enter as value of COU.GS.MAG the visual magnitude of your target. The minimum allowed magnitude (i.e. maximum flux) is  $-1.0$  with the UTs and  $-1.7$  with the ATs.
- If the target or the off-axis guide star is a variable star, the magnitude of the star when it is at its maximum of brightness (i.e., the minimum magnitude) should be given for COU.GS.MAG, this to prevent the photodiodes of the Coudé detectors from being overilluminated for having set up an underestimated neutral density. Also, a comment should be added in the OB, specifying the magnitude interval of the star.
- If Coudé guiding cannot be used with the science target because it is too faint (COU. AG.GSSOURCE=NONE), the keyword COU.AG.GSSOURCE of the corresponding calibrator must also be set at NONE (to keep consistency in the observing conditions).
- Because a part of the MIDI observation software uses the Tcl language which performs a substitution of any expression between brackets ( [ and ] ), the narrow band filter names containing brackets have to use backslash  $(\setminus)$  characters before bracket characters.
- If no off-axis guiding is used (COU.AG.GSSOURCE=SCIENCE), COU.AG.ALPHA, COU.AG. DELTA, and COU.GS.MAG can be left at zero.
- The angle of chopping on sky (TEL.CHOP.POSANG) corresponds to the direction on sky where the target is "moved", when the telescope is in off-source position. North corresponds to  $+\delta$  and east to  $+\alpha$  on the celestial sphere. Note that the chopping angle defined by the keyword is the opposite of the position angle (defined counter-clockwise from north to east on the celestial sphere). Hence, if TEL.CHOP.POSANG=0 (north), the telescope position on sky will chop between the target and a position at south of the target. If TEL.CHOP.POSANG=90 (west), the telescope position on sky will chop between the target and a position at east of the target. If TEL.CHOP.POSANG=180 (south), the telescope position on sky will chop between the target and a position at north of the target. If TEL.CHOP.POSANG=270 (east), the telescope position on sky will chop between the target and a position at west of the target.
- The values of SEQ.CORR.IRFLUX and SEQ.UNCORR.IRFLUX are used by the software to automatically adjust parameters like DIT. The value of SEQ.UNCORR.IRFLUX can be found for example in the IRAS catalog. The value of  $SEQ$ .CORR.IRFLUX =  $SEQ$ .UNCORR.IRFLUX  $\times$  visibility can obviously only correspond to a rough estimation, since the visibility is what has to be determined by the observation !
- The value of SEQ.HMAG can be approximated from the visual magnitude  $m_V$  and the spectral type of the target, using the plot in the MIDI user manual.

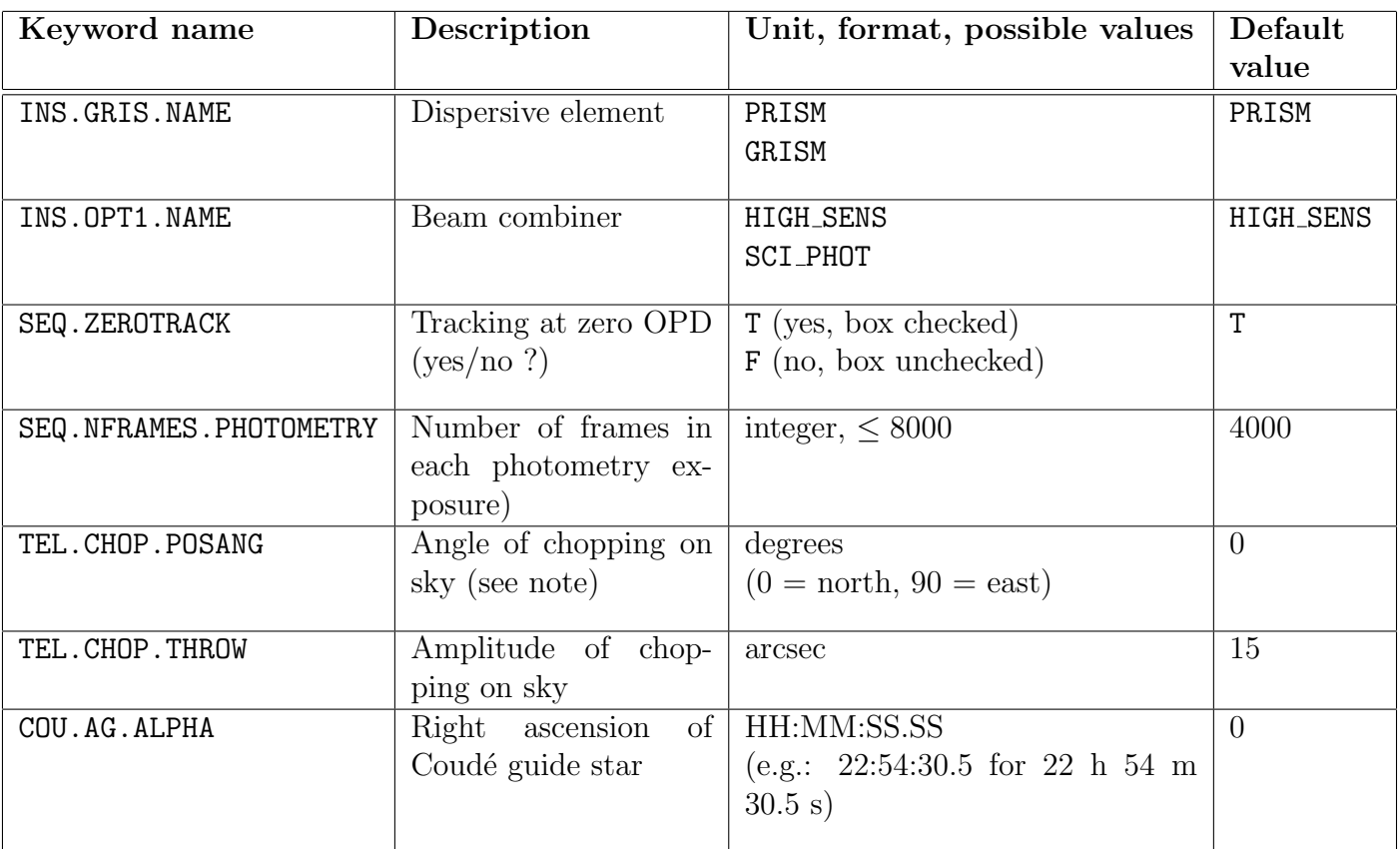

#### <span id="page-10-0"></span>2.4.2 MIDI\_starintf\_obs\_fringe

Notes:

- If SEQ.ZEROTRACK=T, the fringes will be tracked around the zero-OPD of VLTI+MIDI. Otherwise, the fringes will be tracked at an OPD offset of 50  $\mu$ m if INS.GRIS.NAME=PRISM and  $100 \mu m$  if INS.GRIS.NAME=GRISM. We recommend however to use SEQ.ZEROTRACK=T.
- The value of SEQ.NFRAMES.PHOTOMETRY depends on the brightness in N-band of the target. Let L be the limiting flux of the requested mode and telescope type, it is recommended to use the following values:
	- 2000 for a brightness  $> 10 \times L$ .
	- 4000 for a a brightness  $< 10 \times L$  and  $\geq 2 \times L$ .
	- 6000 for a brightness  $\lt 2 \times L$ .

It is not advised to use systematically the maximum possible number of frames (8000) since it increases the time to take the photometry exposures, and the atmospheric transfer function may change meanwhile, biaising the computed visibility.

• In the observation template, TEL.CHOP.POSANG obeys to the same rule as in the acquisition template. Typically, a frame lasts 15 ms.

<span id="page-11-0"></span>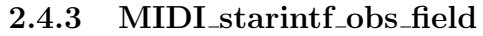

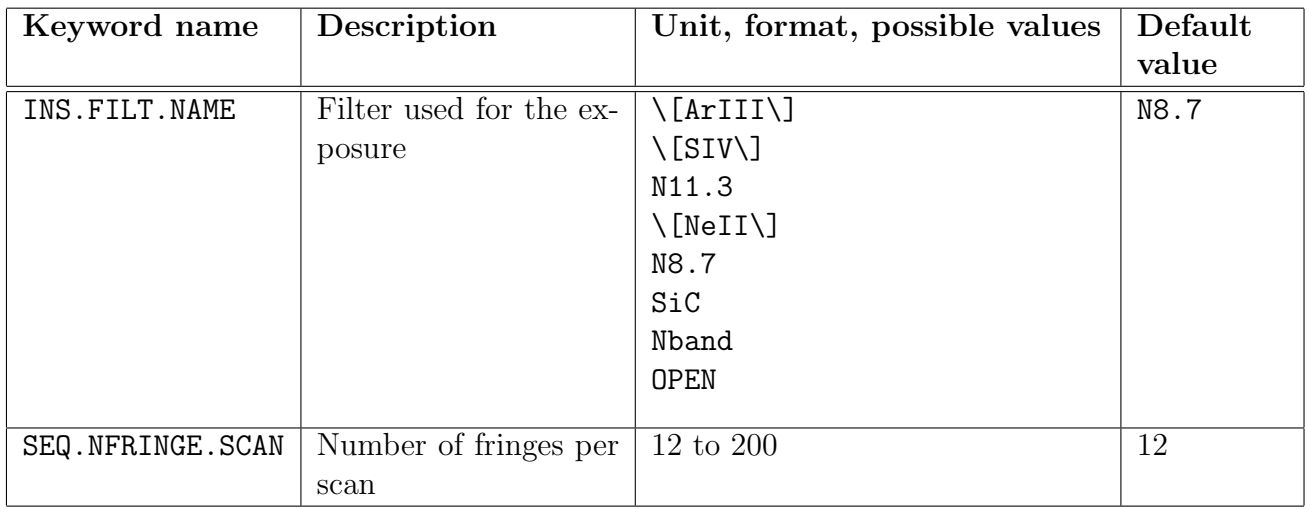

Notes:

• The actual value of fringes per scan is 200 (2-mm scan) if **SEQ.NFRINGE.SCAN** is larger than 100, 100 (1-mm scan) if SEQ.NFRINGE.SCAN is between 29 and 100, and is really equal to SEQ.NFRINGE.SCAN if SEQ.NFRINGE.SCAN is betwwen 12 and 28.

#### <span id="page-11-1"></span>2.4.4 Observation description

As mentioned in Sect. [2,](#page-6-0) only one OD is possible. It consists of one execution of either the template MIDI\_starintf\_obs\_fringe or the template MIDI\_starintf\_obs\_field. In the OB structure built with P2PP, this template must follow the acquisition template *MIDI\_starintf\_acq*.

 $-000$